# Übungen zu Theorie und Numerik partieller Differentialgleichungen

http://www.math.uni-konstanz.de/numerik/personen/volkwein/teaching

## Blatt 10

#### Abgabe: Dienstag, 19.01.2016, in der Vorlesung!

#### Aufgabe 1 (Theorie) (4 Punkte)

a) Es sei  $\Omega = (-1, 1)$  und  $u(x) := |x|, x \in \Omega$ , die Betragsfunktion. Zeigen Sie: u besitzt die schwache Ableitung  $u' \in L^2(\Omega)$ 

$$
u'(x) = \begin{cases} -1, & \text{falls } -1 < x < 0, \\ 1, & \text{falls } 0 < x < 1. \end{cases}
$$

b) Zeigen Sie: Ist eine Matrix  $\mathbf{A} \in \mathbb{R}^{n \times n}$  strikt (zeilen-)diagonaldominant, so ist sie auch invertierbar.

## Aufgabe 2 (Theorie) (8 Punkte)

Gegeben sei die (elliptische) partielle Differentialgeichung mit homogener Dirichlet-Randbedingung

$$
-\Delta u(x) + \alpha u(x) = f(x) \quad \text{in } \Omega,
$$
  

$$
u(x) = 0 \qquad \text{auf } \Gamma,
$$
 (1)

auf einem beschränkten Gebiet  $\Omega = (a, b) \subset \mathbb{R}$  mit Rand  $\Gamma = \{a, b\}$  sowie einer Konstanten  $\alpha > 0$ . Zur numerischen Lösung betrachten wir die äquidistante Ortsdiskretisierung  $\Omega^h = \{x_1, ..., x_n\} \subset \Omega$  mit Schrittweite  $h = \frac{b-a}{n-1}$  $\frac{b-a}{n-1}$  und wollen (1) in ein Gleichungssystem der Form

$$
Au + \alpha Mu = f \tag{2}
$$

mit Matrizen  $\mathbf{A}, \mathbf{M} \in \mathbb{R}^{n \times n}$  und Vektoren u,  $f \in \mathbb{R}^n$  überführen. Gehen Sie dazu wie folgt vor:

1. Formulieren Sie (1) im schwachen Sinne, indem Sie als Testfunktionen eine endliche Basis  $\{\varphi_i\}_{i=1}^n \subset H_0^1(\Omega)$  wählen.

2. Setzen Sie für eine Approximation von  $u(x)$  den (FE) Galerkin-Ansatz

$$
u(x) \approx u^{h}(x) := \sum_{j=1}^{n} u_{j} \varphi_{j}(x)
$$

in die schwache Formulierung ein. Leiten Sie das Gleichungssystem (2) für die (FE) Koeffizienten  $u = (u_1, ..., u_n)^\top$  der (FE) Ansatzfunktionen  $\{\varphi_j\}_{j=1}^n$  her, indem Sie die Matrizen A und M angeben.

- 3. Definieren Sie für den Test- und Ansatzraum die stückweise linearen Hütchenfunktionen  $\varphi_i \in H_0^1(\Omega)$ ,  $i \in I = \{1, ..., n\}$ , so dass gilt:  $\varphi_i(x) = 1$  für  $x = x_i$  und  $\varphi_i(x) = 0$  für  $x = x_j$  mit  $i \neq j$ . Dabei ist  $\varphi_i$  jeweils linear auf den Trägerintervallen  $[x_{i-1}, x_i]$  und  $[x_i, x_{i+1}]$ . Skizzieren Sie  $\varphi_i$  zusammen mit  $\varphi_{i-1}$  auf einem geeigneten Intervall.
- 4. Definieren Sie entsprechend die Ableitung  $\varphi_i'(x), i \in I$ , und skizzieren Sie  $\varphi_i'$ zusammen mit  $\varphi'_{i-1}$  auf einem geeigneten Intervall.
- 5. Berechnen Sie nun für die Hütchenfunktionen die Matrix-Einträge von A und M in Abhängigkeit von h explizit. Was fällt Ihnen auf?

### Aufgabe 3 (Matlab) (4 Punkte)

Diese Aufgabe soll einen Einstieg in eine nützliche Matlab Applikation zur Lösung von partiellen Differentialgeichungen geben, die PDE Toolbox. Wir betrachten dazu die folgende Problemstellung

$$
-\Delta u = \frac{1}{10}(x^2 + y^2) \text{ in } \Omega,
$$
  
\n
$$
u = 1, \qquad \text{auf } \Gamma_1,
$$
  
\n
$$
\frac{\partial u}{\partial n} = 0 \qquad \text{auf } \Gamma_2.
$$
  
\n(3)

für das Gebiet  $\Omega \subset \mathbb{R}^2$ ,

$$
\Omega := \Big(\big((-8,8) \times (-2,2)\big) \cup K_6\big((0,0)\big)\Big) \setminus \Big(\overline{K}_2\big((0,a)\big) \cup \overline{K}_2\big((-a,-b)\big) \cup \overline{K}_2\big((a,-b)\big)\Big),
$$

und den Rändern

$$
\Gamma_1 = \partial \Big( ((-8,8) \times (-2,2)) \cup K_6((0,0)) \Big),
$$
  
\n
$$
\Gamma_2 = \partial \Big( \bar{K}_2((0,a)) \cup \bar{K}_2((-a,-b)) \cup \bar{K}_2((a,-b)) \Big),
$$

mit  $a = 3 \cos \left( \frac{\pi}{6} \right)$  $(\frac{\pi}{6}), b = 3 \sin \left( \frac{\pi}{6} \right)$  $\frac{\pi}{6}$ ). Hierbei bezeichnen  $K_r\big((x,y)\big)$  und  $\overline{K}_r\big((x,y)\big)$  den *offenen* bzw. *abgeschlossenen Kreis* um den Punkt  $(x, y)$  mit Radius  $r > 0$ , siehe Abbildung 1.

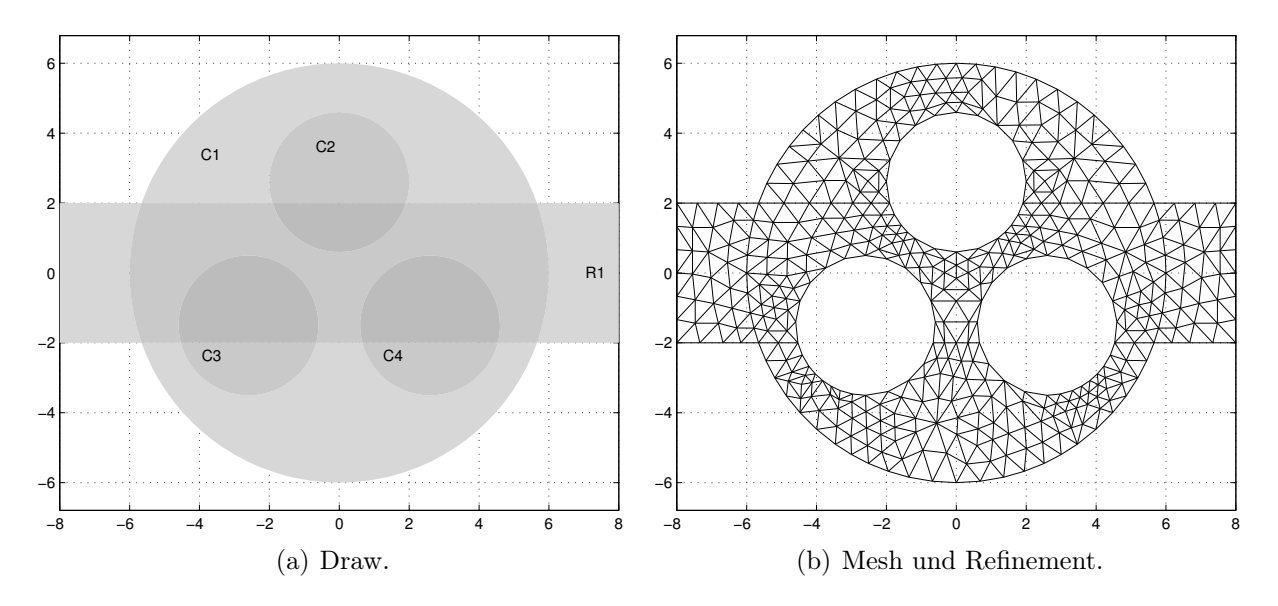

Abbildung 1. Gebiet  $Ω$ .

Lösen Sie (3) auf Ω mittels der Methode der Finiten Elemente in Matlab. Starten Sie hierzu die grafische Benutzeroberfläche der PDE Toolbox mit dem Befehl pdetool. Zeichnen Sie zunächst das Gebiet mittels Draw und beachten Sie anschließend für die Exklusion von Teilgebieten die Option Set formula. Führen Sie nacheinander die Schritte Boundary, PDE, Mesh und Solve aus. Plotten Sie die Lösung inklusive Gitter.

Die von Ihnen durchgeführten Schritte können am Ende als eine ausführbare Matlab \*.m-Datei gespeichert werden (File/Save as).